# **ИНТЕРАКТИВНЫЙ ПЛАКАТ КАК СРЕДСТВО ВИЗУАЛИЗАЦИИ УЧЕБНОЙ ИНФОРМАЦИИ ПО МАТЕМАТИКЕ**

## **Плют Наталья Юрьевна,**

учитель математики высшей квалификационной категории ГУО «Гимназия № 1 г. Витебска имени Ж.И. Алферова» (филиал кафедры математики ВГУ имени П.М. Машерова)

### *Интерактивные средства изучения математики*

*В статье представлен опыт применения интерактивных плакатов на уроках математики и во внеурочной деятельности, созданных с использованием программы PowerPoint и интернет-ресурса Genial.ly.*

**Введение.** Реализация учебных программ по предмету «Математика» направлена на формирование у учащихся математической компетенции, на развитие средствами математики учебно-познавательной, информационной компетенций; овладение универсальными учебными действиями, развивающими способность к самостоятельному усвоению новых знаний и умений [1]. Это приводит к поиску новых методов и средств обучения, ориентированных на развитие интеллекта ученика, на самостоятельное извлечение и представление знания.

Сегодня существует множество интерактивных средств, которые можно использовать в образовательных целях: облако слов, интеллект-карты, кроссенс, инфографика, конструкторы онлайн-заданий. Как показывает педагогический опыт, особый интерес представляют наглядно-дидактические пособия нового поколения – интерактивные плакаты.

**Основная часть.** Плакат, согласно определению в энциклопедическом словаре, – это броское изображение, рисунок с кратким пояснительным текстом, выполняющий задачи наглядной агитации, информации [2]. В каждом кабинете математики имеются различные печатные учебные плакаты. В отличие от них, интерактивные способны активно и разнообразно реагировать на действия пользователя, содержат гораздо больше разнообразной учебной информации.

Авторы по-разному раскрывают понятие «интерактивный плакат». Одни считают, что это электронное образовательное средство нового типа, которое помогает достигнуть высокого уровня задействования информационных каналов восприятия наглядности учебного процесса. Другие определяют его как презентацию, центральный, основной слайд которой содержит краткий тематический материал и средства интерактивного управления, позволяющие переходить к различным фрагментам информации, углубляющим и расширяющим первоначальные сведения, к другим слайдам и возвращаться обратно по желанию пользователя [3].

Cуществует много инструментов для создания интерактивных плакатов. Один из них – программа PowerPoint. Для работы с таким ресурсом не требуется подключения к сети Интернет. Однако, это требует от автора определенных навыков и информационных компетенций. Наряду с этим есть много доступных интернет-ресурсов, позволяющих генерировать рассматриваемые в статье плакаты. Однако для создания учебного продукта и дальнейшего его применения в этом случае необходимо иметь возможность работы online.

Интерактивный плакат – гибкий инструмент образовательного процесса. С ним учащиеся имеют возможность быстро и в полном объеме усвоить новый материал, структурировать большой объем учебной информации в удобной для понимания форме, ознакомиться с практическим применением теоретических знаний, закрепить пройденное, провести самоконтроль. Этот электронный образовательный ресурс – отличный помощник педагогу в процессе урока и внеурочных занятий, для организации фронтальной и индивидуальной работы с учащимися, в проверке домашних заданий, контроля усвоения теоретических знаний и практических умений,

проведения уроков обобщения, систематизации и коррекции знаний и умений учащихся.

Интерактивность плакатов обеспечивается за счет использования соответствующих элементов: ссылок, кнопок перехода, областей текстового или цифрового ввода и т.д. Такие плакаты содержат гораздо больше учебного материала, чем обычные мультимедийные плакаты и предоставляют его в гораздо более наглядной и эффективной форме [4].

Использование нового средства обучения в педагогическом процессе позволило определить основные отличительные дидактические особенности интерактивного плаката:

• высокая интерактивность - диалог между учителем и учеником посредством плаката как еще один новый метод работы на уроке;

• простота в использовании - интерактивный плакат не требует инсталляций, имеет простой и понятный интерфейс;

• групповой и индивидуальный подход позволяет организовать работу как со всем классом (использование интерактивной доски, демонстрационного экрана), так и с каждым по отдельности (работа за персональным компьютером, с планшетом);

• учебный материал представлен в виде логически завершенных отдельных фрагментов, что позволяет учителю конструировать уроки в соответствии со своими задачами.

В качестве примеров рассмотрим некоторые интерактивные плакаты, разработанные и применяемые в процессе преподавания математики в 8-х. 10-х и 11-х классах ГУО «Гимназия № 1 г. Витебска имени Ж.И. Алферова».

Сначала продемонстрируем те, которые созданы с помощью приложения PowerPoint.

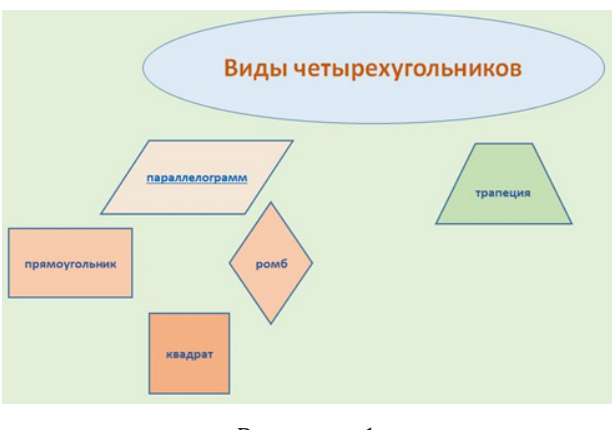

Рисунок - 1

Плакат «Виды четырехугольников» (рис. 1) представляет собой одноуровневый плакат. При нажатии на определенный вид четырехугольника можно ознакомиться с его свойствами и призна-

ками (рис. 2). На каждом слайде предусмотрен переход по гиперссылкам к соответствующей учебной информации, возврат на главную страницу. Данный ресурс используется при объяснении нового материала, при первичном закреплении, активации теоретических знаний учащихся. Удобно применять его и при опросе учеников, и при обобщении и систематизации изученного, и подготовке к контрольной работе или тестированию. Учащиеся также могут пользоваться плакатом как справочным пособием в случае затруднений при решении задач.

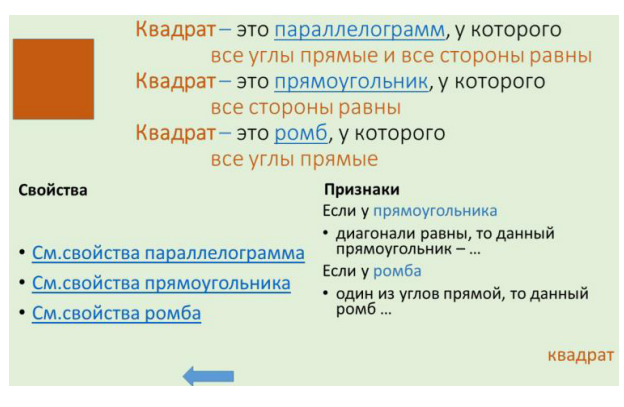

Рисунок-2

Интерактивный плакат «Свойства логарифмов» представляет собой многоуровневый плакат. Плакат первого уровня имеет следующее меню: «Это надо знать!», «Теория», «Практика», «Проверь себя!». Встроенный QR-код, расположенный на одном из слайдов, дает возможность пользователю перейти к материалам сайта «Единый информационно-образовательный ресурс», где можно получить дополнительный материал по данной теме [5]. Посредством нажатия на соответствующую область, можно осуществлять переход на слайды следующих уровней.

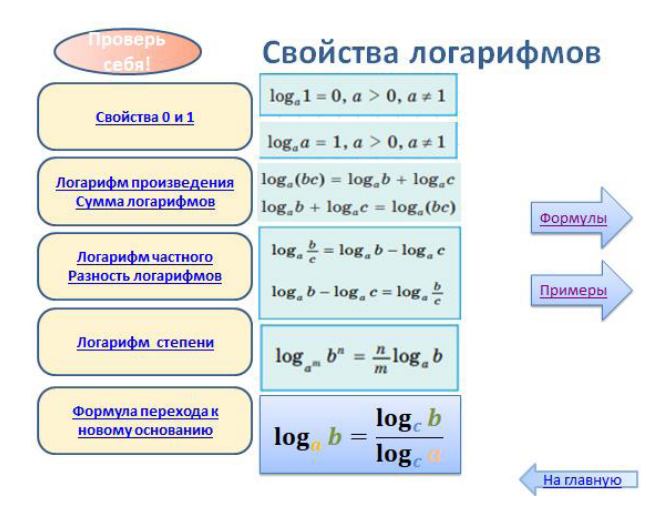

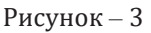

Раздел плаката «Это надо знать!» знакомит пользователя с основными требованиями учебной программы к результатам учебной деятельности учащихся. Раздел «Теория» позволяет пользователю в онлайн-режиме получить данные о любом из предложенных свойств логарифмов. При переходе по гиперссылкам пользователь может ознакомиться с применением данного свойства при решении примеров, вернуться назад или на главную страницу. Раздел «Примеры» содержит решение заданий с применением выбранного свойства логарифмов. Раздел «Проверь себя!» (рис. 3) дает возможность проверить свои теоретические знания и практические умения.

Блок «Формулы» включает в себя вопросы, направленные на проверку теоретических знаний по теме. Задания появляются последовательно, по одному. Блок «Примеры» содержит задания на применение свойств логарифмов. Задания появляются одномоментно. По окончании работы в каждом из них предоставляется возможность проверить правильность полученных ответов и верность выполнения заданий.

С видеообзором цифрового плаката «Свойства логарифма» можно познакомиться по QR-коду (рис. 4).

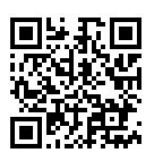

#### Рисунок – 4

Далее представлены примеры интерактивных плакатов, созданных с помощью интернет-ресурса *Genial.ly* [6].

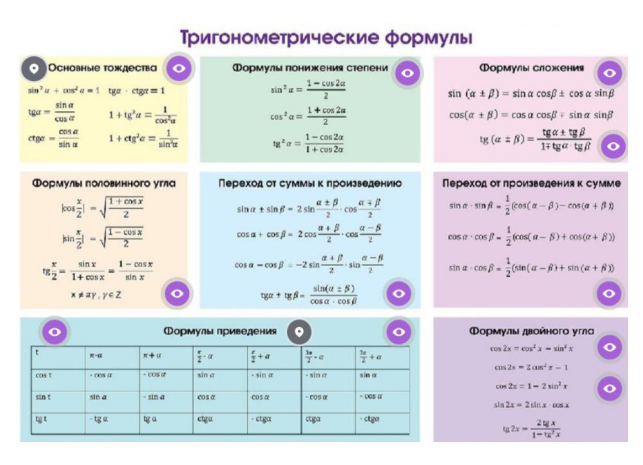

#### Рисунок – 5

Плакат «Тригонометрические формулы» (рис. 5) наряду с теоретическим материалом позволяет ознакомиться с применением тех или

иных формул тригонометрии для выполнения заданий. При нажатии на определенные метки на плакате появляется всплывающее окно с дополнительной информацией, осуществляется переход на сайт «Единый информационно-образовательный ресурс» с возможностью просмотра видеофрагмента, прохождения теста по определенной теме.

Плакат «Конус» (рис. 6) содержит всю необходимую для усвоения учащимися информацию о данном геометрическом теле. При нажатии на соответствующую метку появляется информация о выбранном объекте. Также предлагается просмотр видеоролика о сечениях конуса, что делает учебный материал более наглядным и запоминающимся.

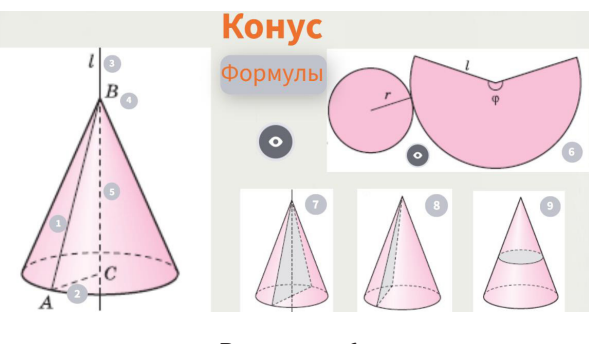

Рисунок – 6

Плакат «Тригонометрические уравнения» (рис. 7) помогает изучить, актуализировать, систематизировать теоретические знания о решении простейших тригонометрических уравнений. При нажатии на тот или иной вид уравнения всплывает информация о формулах для его решения, приведены примеры решения уравнений данного вида.

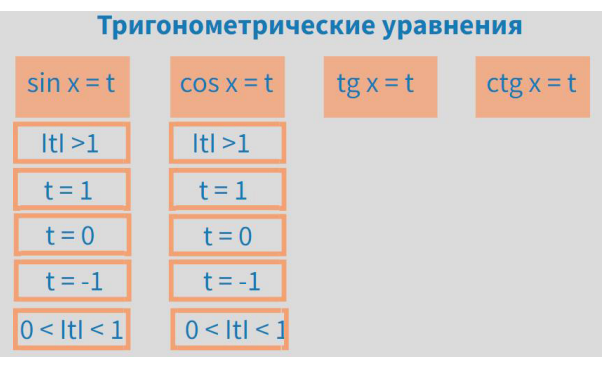

Рисунок – 7

Описанные выше интерактивные плакаты позволяют учителю более наглядно давать учащимся объемный, порой сложный для них учебный материал в доступной и визуальной форме. У учеников уже на этапе объяснения формируется целостное представление по изучаемой теме, взаимосвязь между отдельными теоретическими компонентами, демонстрируется их применение при решении заданий. На последующих уроках, а также при подготовке к контрольной работе, тестированию у учащихся всегда имеется возможность восполнить пробелы в теоретической подготовке, воспользовавшись интерактивным плакатом по той или иной теме.

Широко используются средства визуализации и во внеурочной деятельности. Причем в этом направлении можно отметить эффективное плодотворное сотрудничество учителя и учащихся в разработке и создании данных цифровых продуктов. Дети с удовольствием приобщаются к совместному творческому процессу, тем самым развивая различные компетенции. Вот один из примеров такого взаимодействия. Плакат «Знакомые незнакомцы» (рис. 8) совместная работа с выпускниками гимназии 2022 года Калиновским Владимиром и Яковицким Макаром.

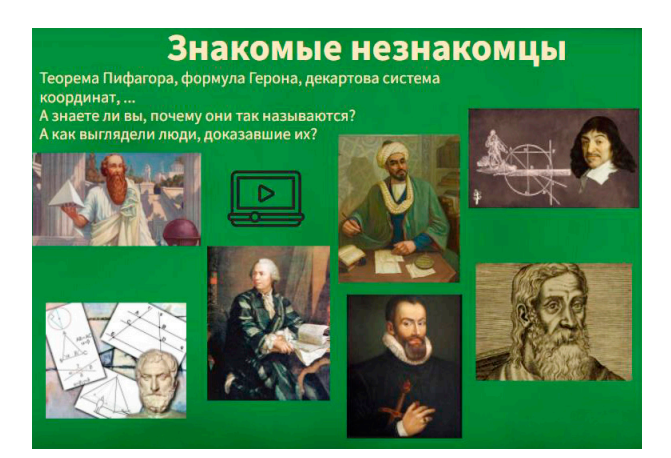

Рисунок-8

Использование данного цифрового ресурса помогает активизировать учебно-познавательную деятельность учащихся не только на занятиях по математике, но и во внеурочное время, например, в рамках предметной недели математики, а также знакомит пользователя с хронологией математических открытий, историей

математики, ролью представленных на плакате ученых в ее развитии как науки.

Педагогическая практика позволяет говорить о том, что совместная разработка интерактивных плакатов - процесс творческий, захватывающий, способствующий развитию информационных компетенций не только учащихся, но и педагога.

Заключение. Как показывает анализ опыта активного применения новых средств обучения математики, интерактивные плакаты, обладающие нелинейной структурой, имеющие цифровую навигацию и богатое по содержанию и форме мультимедийное наполнение, обеспечивают максимальную наглядность и позволяют вовлекать учащихся в процесс получения знаний и формирования умений.

#### Литература

1. Математика - НИО [Электронный ресурс] / Национальный институт образова0 ния. - Режим доступа: https://adu.by/ru/homepage/ obrazovatelnyj-protsess-2022-2023-uchebnyj-god/ obshchee-srednee-obrazovanie-2022-2023/304uchebnye-predmety-v-xi-klassy-2022-2023/3811matematika.html. - Дата доступа: 27.03.2023.

2. Словари и энциклопедии на Академике [Электронный ресурс] // Академик. - Режим доступа: https://dic.academic.ru/dic.nsf/es/85622/ПЛАКАТ. Дата доступа: 24.03.2023.

3. Рассохина, Г.В. Интерактивные плакаты [Электронный ресурс] / Г.В. Рассохина // Электронная библиотека изданий программы «МГУ - школе». - Режим доступа: http://lib.teacher.msu.ru/pub/3053. - Дата доступа: 24.03.2023.

4. Савинкина, С.Ю. Разработка и использование интерактивных плакатов, схем и таблиц [Электронный ресурс] / С.Ю. Савинкина // Сетевой журнал «Вопросы Интернет-образования». - № 117. - Режим доступа: http://vio.uchim.info/Vio 117/cd site/articles/ art 1 9.htm. - Дата доступа: 24.03.2023.

5. Единый информационно-образовательный ресурс [Электронный ресурс] // Единый информационно-образовательный ресурс. - Режим доступа: https:// eior.by. - Дата доступа: 24.03.2023.

6. Платформа для интерактивного анимированного контента [Электронный ресурс] // Genially. - Режим доступа: https://genial.ly. - Дата доступа: 24.03.2023.